# The Design Document for CSEE 4840 Embedded System Design

Haichun Zhao (hz2833) Haomiao Li (hl3619) Qixiao Zhang (qz2487) Tianchen Yu (ty2485) Yue Niu (yn2433)

#### **Contents:**

- 1. Introduction
- 2. Overall Block Diagram
- 3. Neural Network Structure
- 4. Memory Estimation
- 5. Architecture Specification of Accelerator
- 6. Hardware and Software Interface
- 7. Milestone

## **1. Introduction**

Considering the feasibility and workload of this project, we decided to alter our project to a simpler CNN inference accelerator. We are going to use the Fashion MNIST to train the model and then use FPGA to implement the inference. We will use the Linux system built in SD card to store the test data and then use ioctl to transfer data into the board.

Thanks to the hardware design from Tianchen that he finished in course EE6350, we can move forward our project to the FPGA part. Besides, we have confirmed that the non-parallel version algorithm in the hardware only costs less than 1% resource utilization on the board. Therefore, we can move on to make our algorithm parallel so that the CNN can truly be accelerated. The communication system and other details will be described as follows.

# **2. Overall Block Diagram**

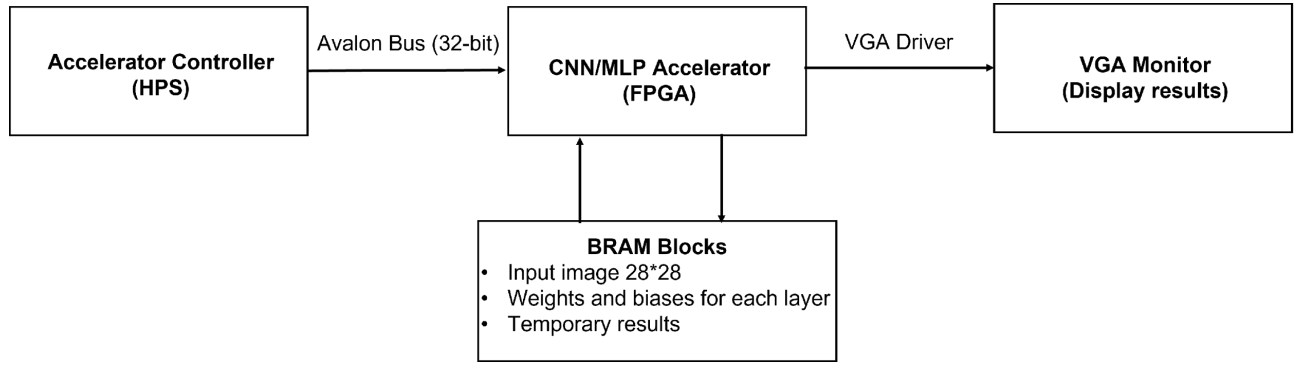

**Figure 1. Overall block diagram of the system**

The overall system block diagram of our project is shown in Figure 1. Generally our project focuses on constructing a CNN/MLP hardware accelerator to accelerate a certain neural network algorithm. The input to the accelerator will be pre-stored image pixel value, network weight, network bias or the computation results from last layer. The hardware will take the control signals (instructions) from software (HPS) and fetch the input values from corresponding memory addresses until the all the computation is completed. The output results of the neural network (results of an image recognition task) will be displayed directly by the hardware (VGA driver) on the VGA display in text format.

### **3. Neural Network Structure**

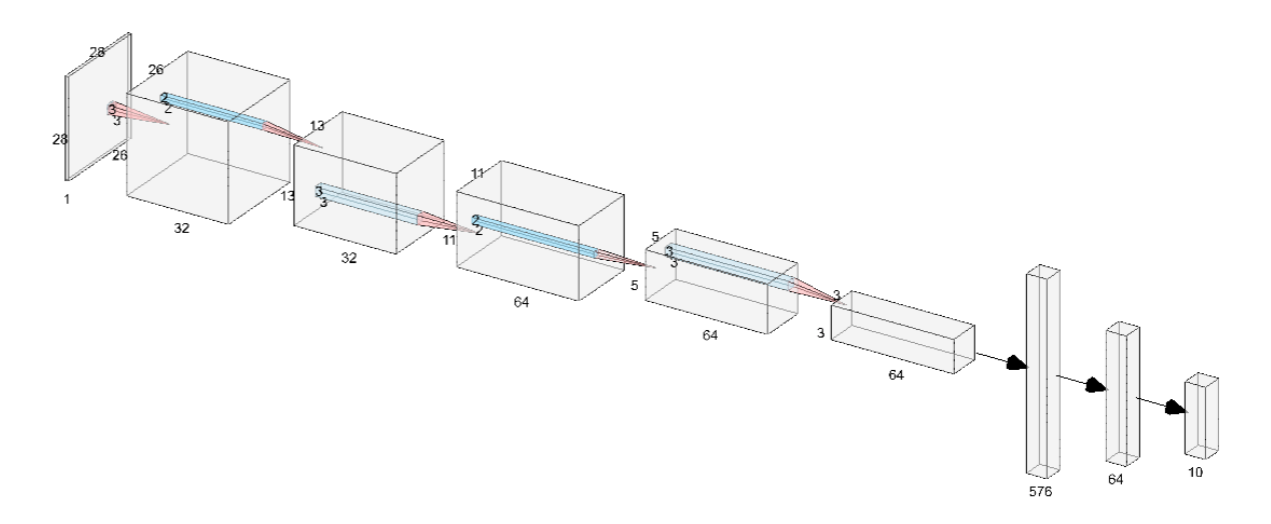

#### **Figure 2. CNN architecture of our algorithm**

```
\lceil \rceil model = models. Sequential()
    model.add(layers.Conv2D(32, (3, 3), activation='relu', input_shape=(28, 28, 1)))
    model.add(layers.MaxPooling2D((2, 2)))
    model.add(layers.Conv2D(64, (3, 3), activation='relu'))
    model.add(layers.MaxPooling2D((2, 2)))
    model.add(layers.Conv2D(64, (3, 3), activation='relu'))
    model.add(layers.Flatten())
    model.add(layers.Dense(64, activation='relu'))
    model.add(layers.Dense(10))
```
#### **Figure 3. Network specification in TensorFlow**

A typical CNN architecture is chosen for our project as shown in Figure 2. Totally there are four possible operations in the algorithm, 2D convolution, maxpooling, image flatten, fully connected layer. All of them are standard CNN operations. MNIST or fashion MNIST dataset will be used to benchmark the performance of our system, thus the input matrix size is (28,28,1). Both MNIST and fashion MNIST has 10 output possibilities thus the final output layer has 10 neurons. The network structure in the middle should be clear as shown in Figure 2 and 3. This architecture achieves ~89% of accuracy when tested in TensorFlow for the fashion MNIST dataset, which is high enough to be implemented as a course project.

(\*Note: originally we are trying to accelerate an architecture called MobileNet, but we simplified our network structure to this typical CNN architecture for the feasibility concern of the project.)

#### **4. Memory Estimation**

The memory usage of our CNN architecture could be calculated as follows:

 $CNN Coefficients =  $(3 \times 3 + 32 + 3 \times 3 \times 32 + 64 + 3 \times 3 \times 64 + 64) \times 8 bit = 1033 B$$ 

 $FC Coefficients = (576×64 + 64 + 64×10 + 10)\times8 bit = 37578 B$ 

Max data memory of two adjacent layers =  $(26\times26\times32 + 13\times13\times32)\times8$  bit = 27040 B

Input picture =  $28\times28\times8$  bit = 784 B

Which means the memory requirement for our project is:

 $Total memory = 1033 B + 37578 B + 27040 B + 784 B = 66435 B \approx 67 kB$ This value is much smaller than the total amount of block memory (BRAM) in the FPGA (500 kB), indicating that no external SDRAM is needed.

#### **5. Architecture specification of accelerator (Hardware)**

The top-level architecture is consisting of three blocks, a computing core, a FSM and a SSFR as shown in Figure 4. The computing core is responsible for taking inputs from memory blocks and generate MAC results to the output. Relevant control signals for driving the computing core will be generated automatically from FSM. The SSFR stores some configuration options of the core and is specified in Table 1. The detailed implementation of computing core (NPU core) is shown in Figure 5. The architecture and state transition table of FSM are shown in Figure 6 and Table 2 and 3. The operation timing diagram is shown in Figure 7.

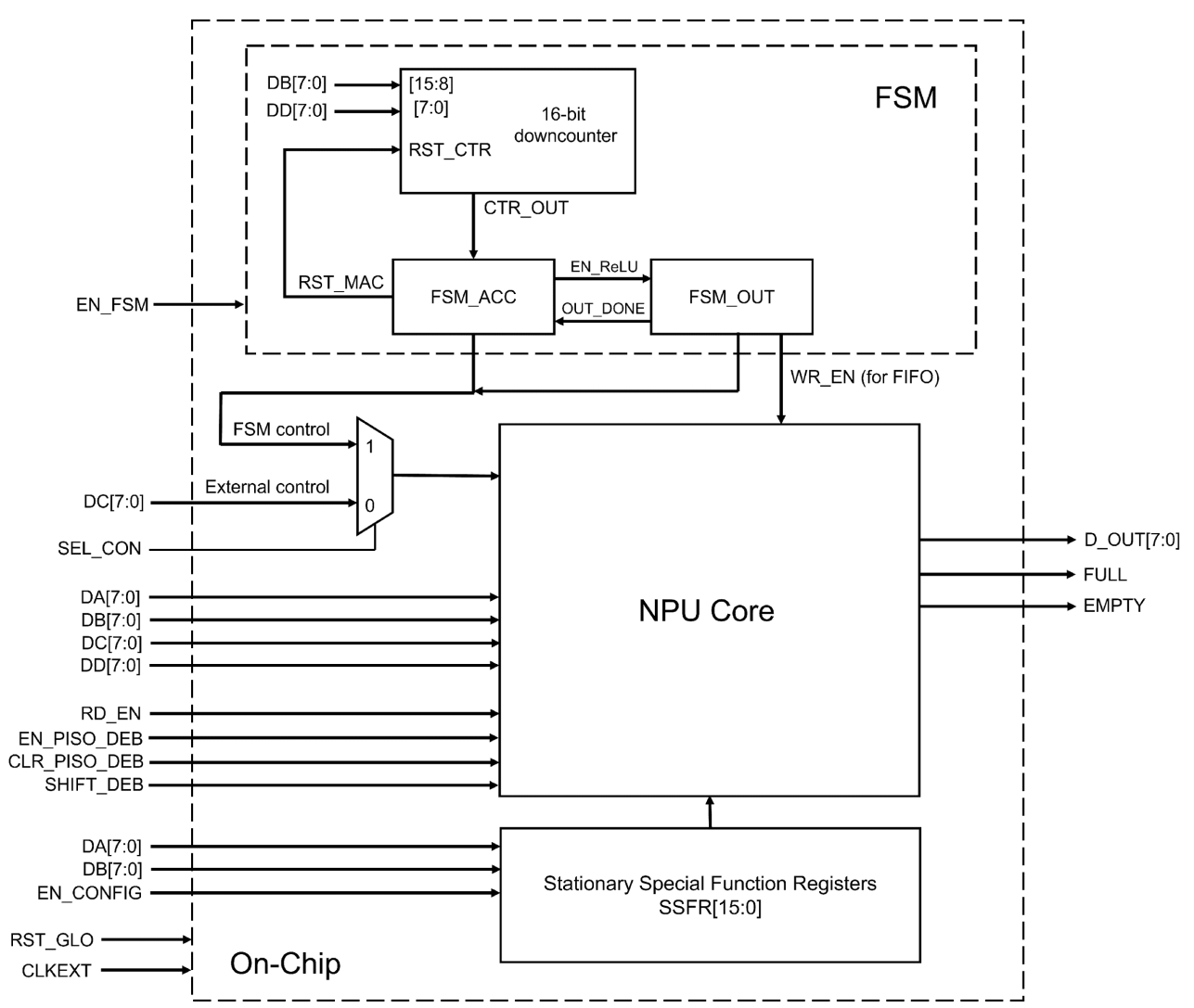

**Figure 4. Top level architecture of accelerator**

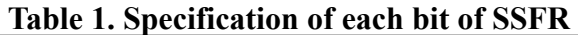

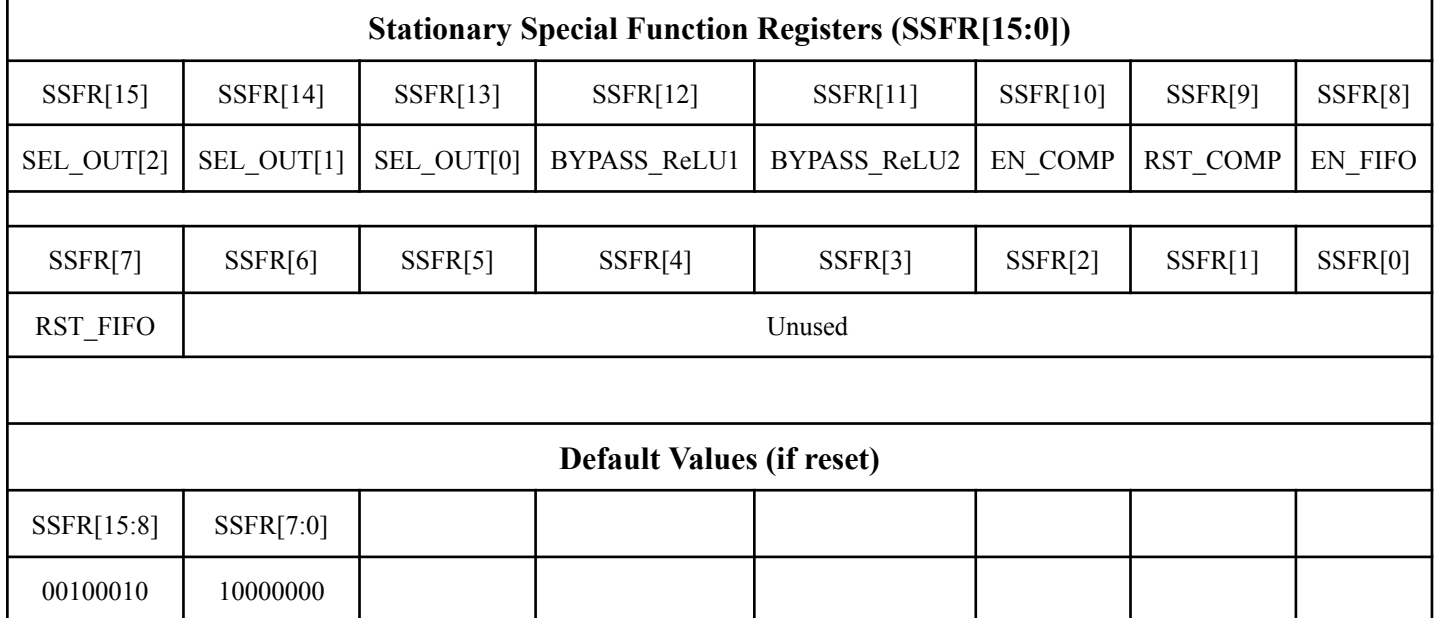

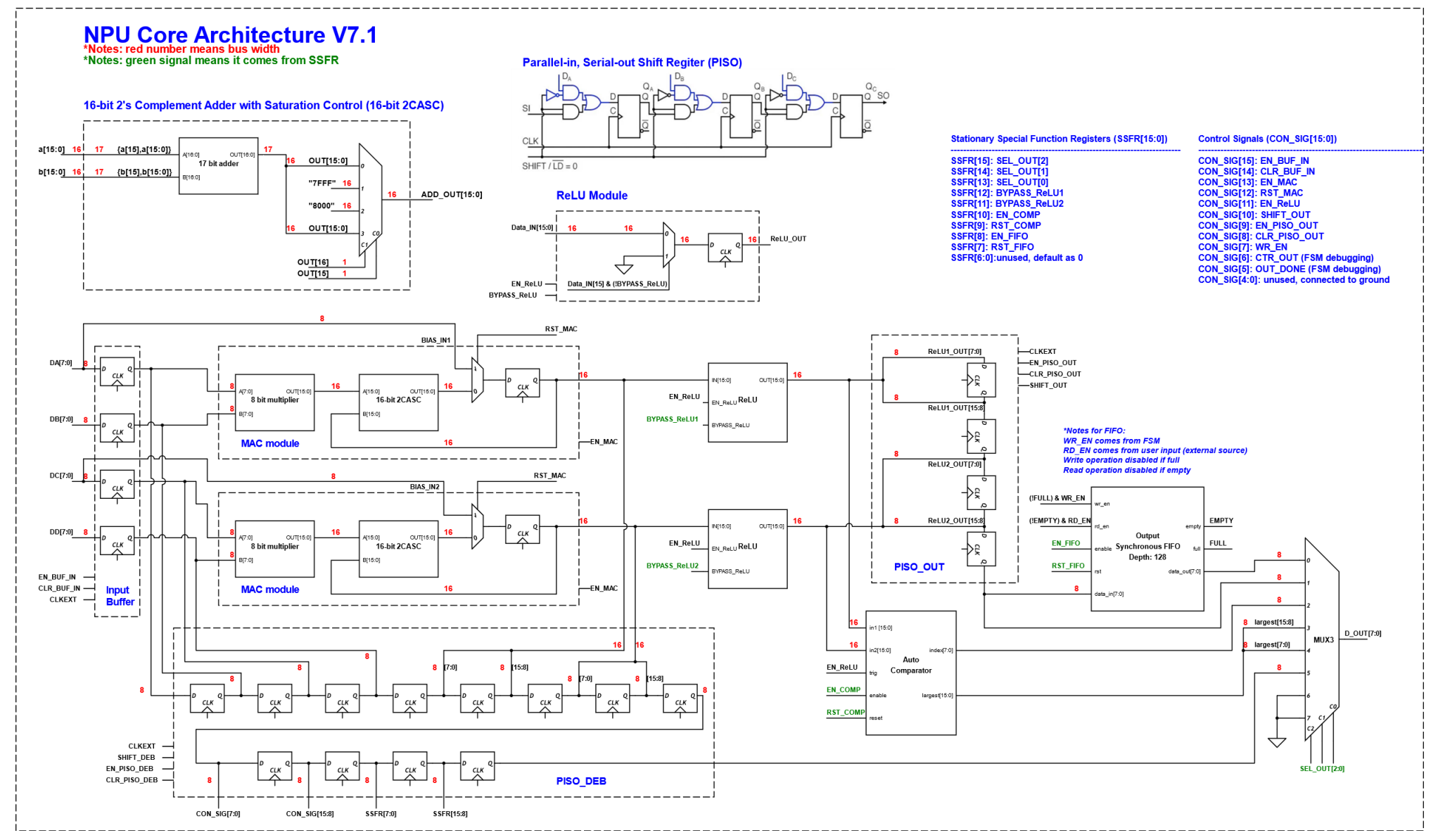

**Figure 5. Detailed block diagram of the NPU core**

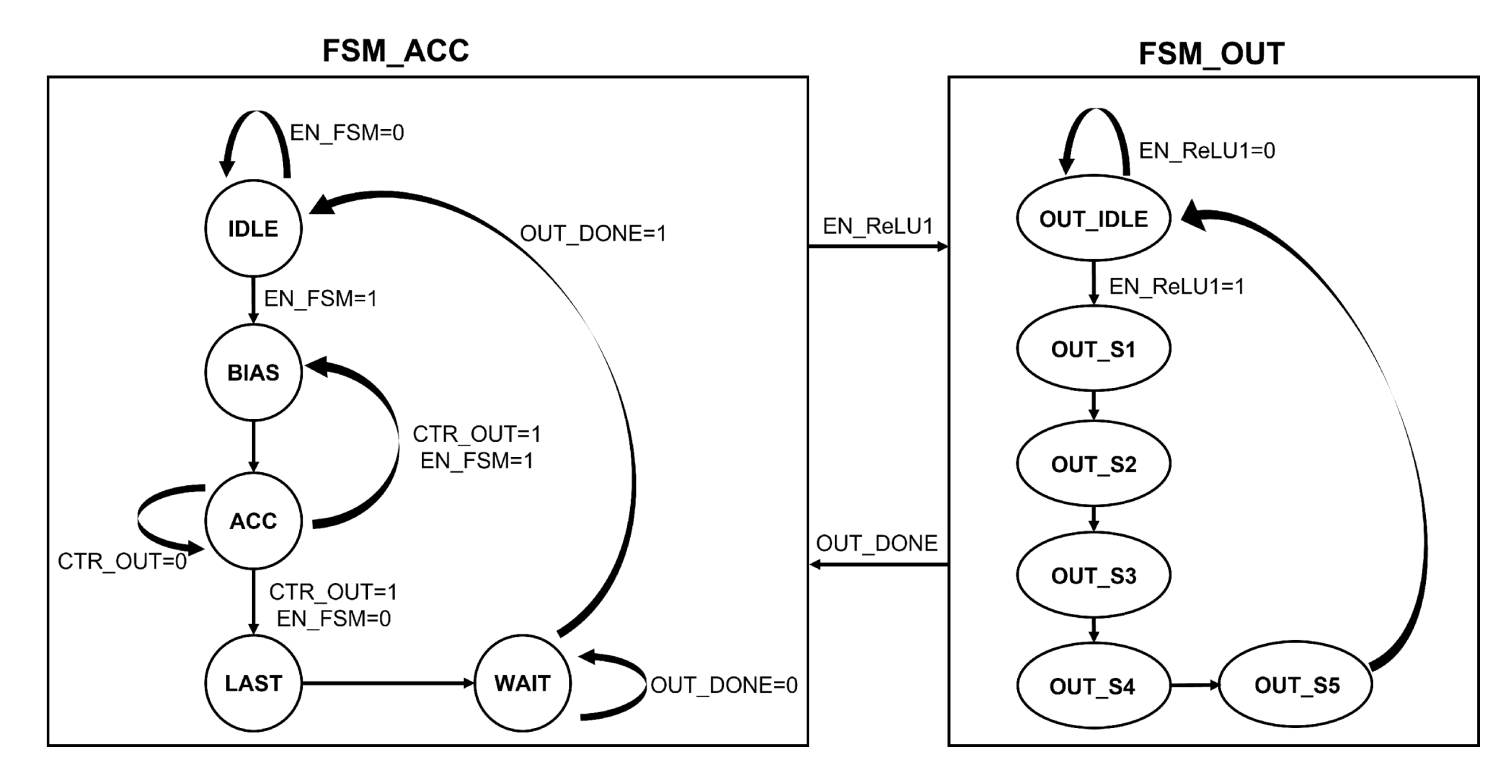

**Figure 6. FSM architecture**

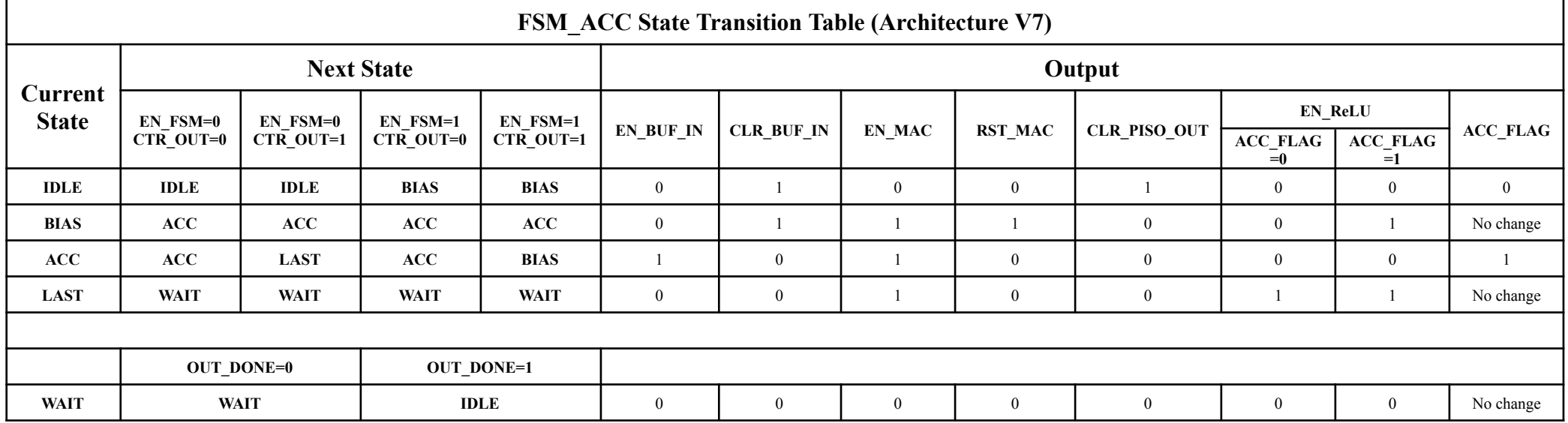

#### **Table 2. FSM\_ACC Transition Table**

# **Table 3. FSM\_OUT Transition Table**

 $\overline{\phantom{0}}$ 

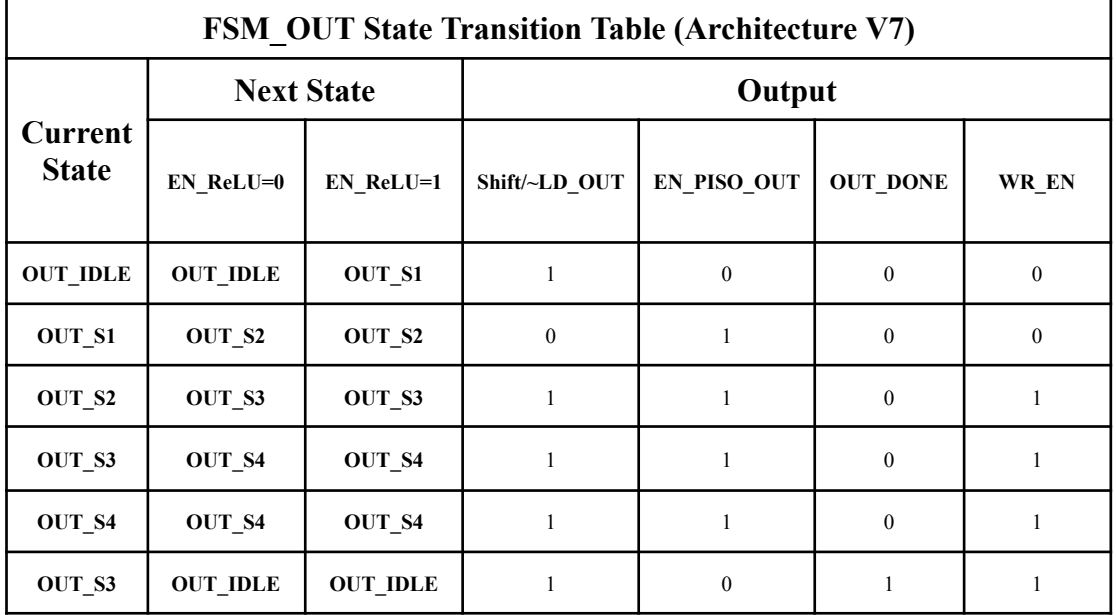

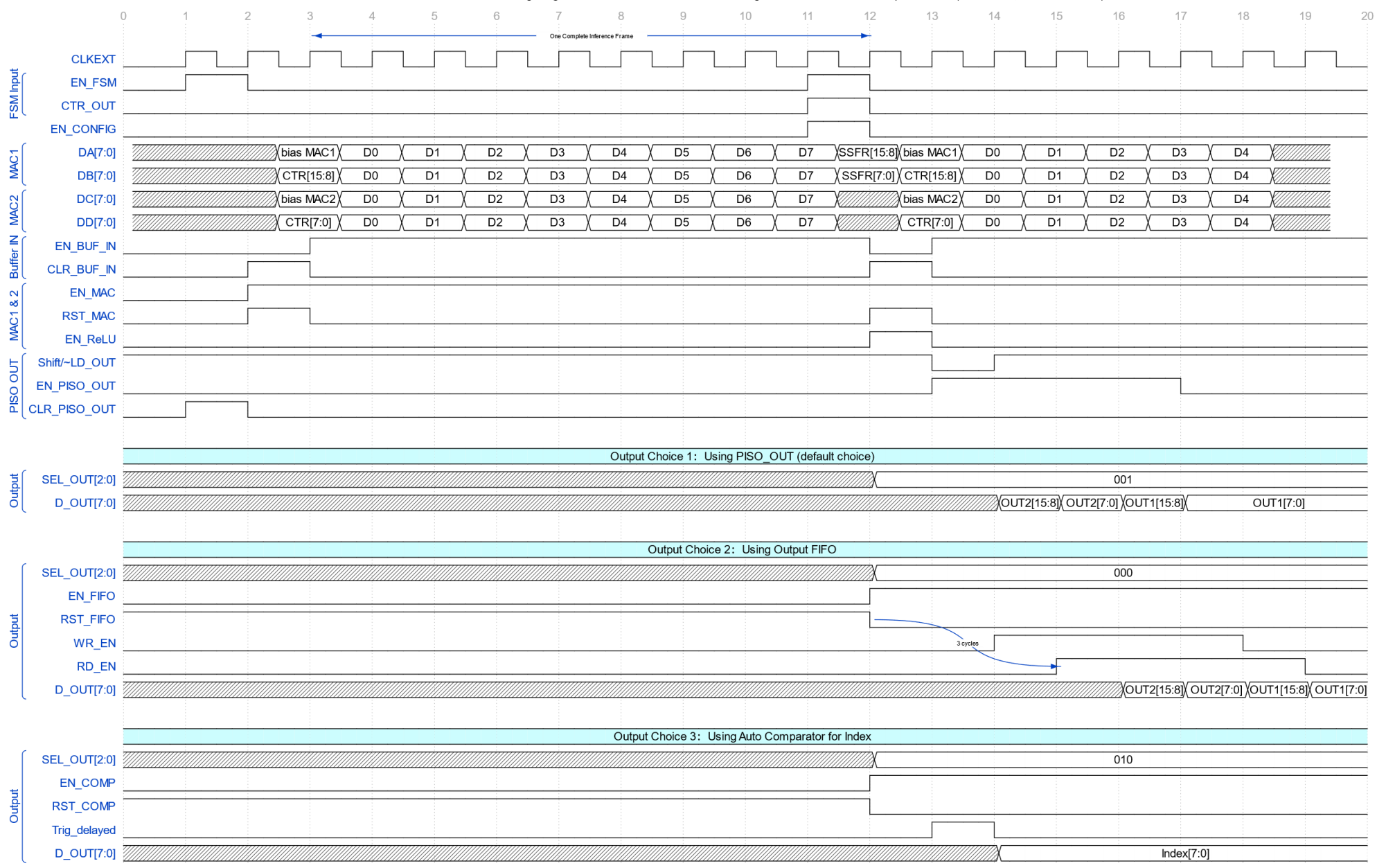

NPU MAC Calculation Timing Diagram with FSM Control and SSFR Configuration with 3 Different Output Choices(8 iterations, 2 MAC modules)

**Figure 7. Computing core operation timing diagram**

# **6. Hardware and Software Interface**

The software and hardware interface via Avalon bus is not fully decided yet. A total of 32 bits transaction between HPS and FPGA is allowed. Generally  $\sim$ 10 bits will be used for controlling signals and the rest ~20 bits will be used as instruction code. An instruction set will be developed to tell the computing core about the memory address for the current computation.

The accelerator will be registered as a Linux device in the device tree. It will communicate with the FPGA portion through a device driver written in C code. Systemverilog file will specify incoming and outgoing signals which will eventually be passed to the userspace C program.

For embedded memories, we will be using 10 Kb M10k blocks to hold calculation results from each layer using dual-port RAM. The total size of M10k blocks in Cyclone V SE A4 is 3970 Kb, which is sufficient according to calculations in the previous section.

M10k can be invoked in a style like this:

```
// M10K module for testing
module M10K 256 32(
   output reg [31:0] q,
   input [31:0] d,
   input [7:0] write address, read address,
   input we, clk
\mathcal{E}// force M10K ram style
   reg [31:0] mem [255:0] /* synthesis ramstyle = "no rw check, M10K" */;
   always @ (posedge clk) begin
      if (we) begin
        mem[write address] \leq d;
      end
      q <= mem[read_address]; // q doesn't get d in this clock cycle
   endendmodule
```
*Source: DE1-SoC FPGA memory examples ECE 5760 Cornell University https://people.ece.cornell.edu/land/courses/ece5760/DE1\_SOC/Memory/index.html*

# **7. Milestones**

1. CNN architecture prototype in C and implementation research

- 2. FPGA hardware upgrade to include memory blocks and optimized interface
- 3. Software controller development and overall system integration with benchmarking